#### **Distributed Transaction Manager Distributed Transaction Manager**

Stas Kelvich Konstantin Knizhnik Konstantin Pan

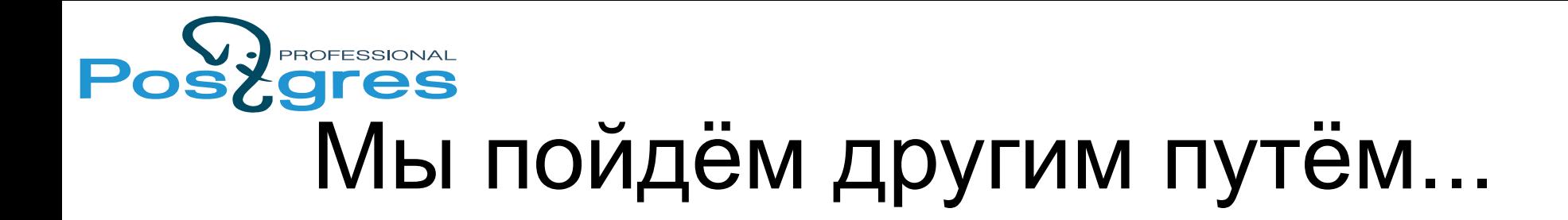

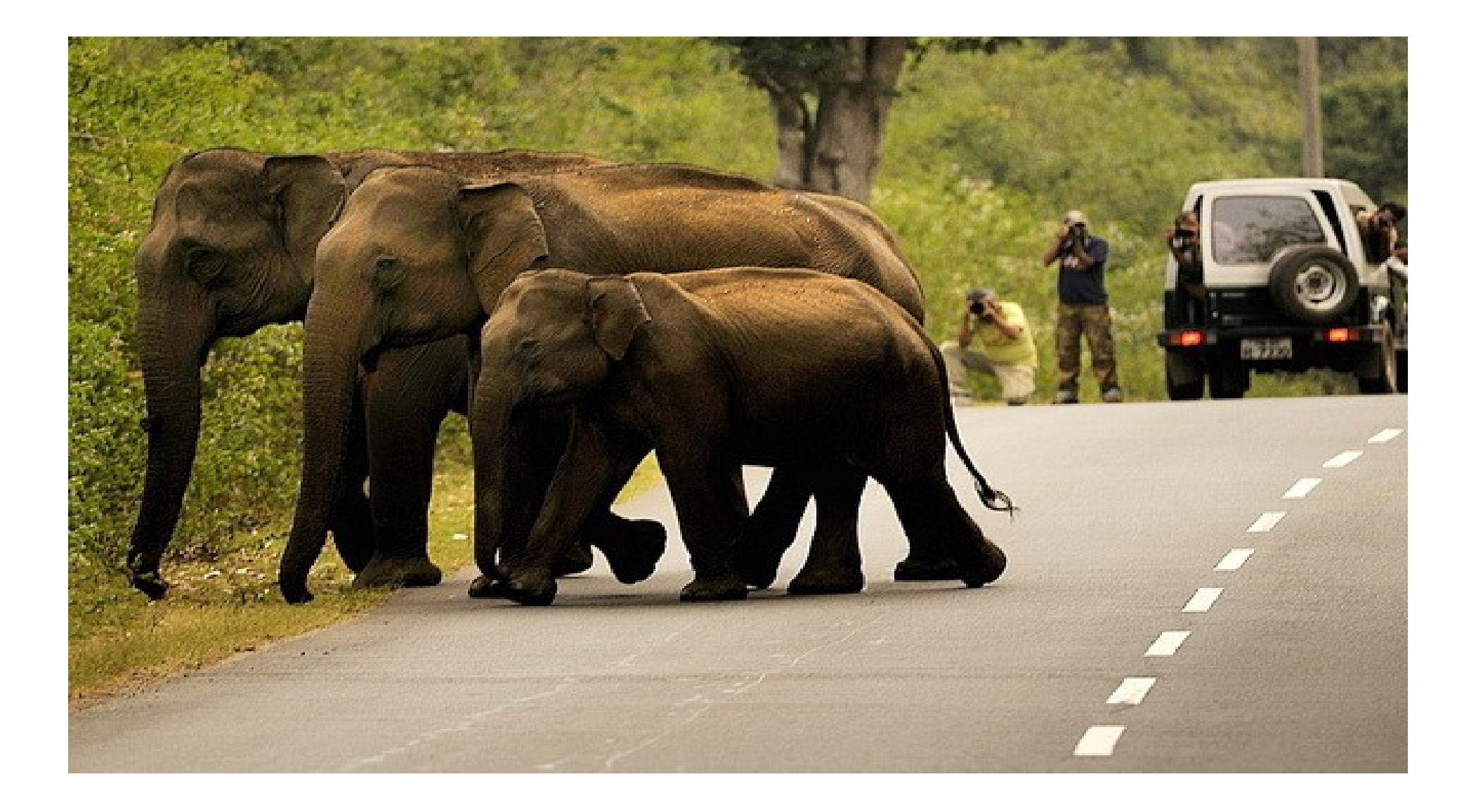

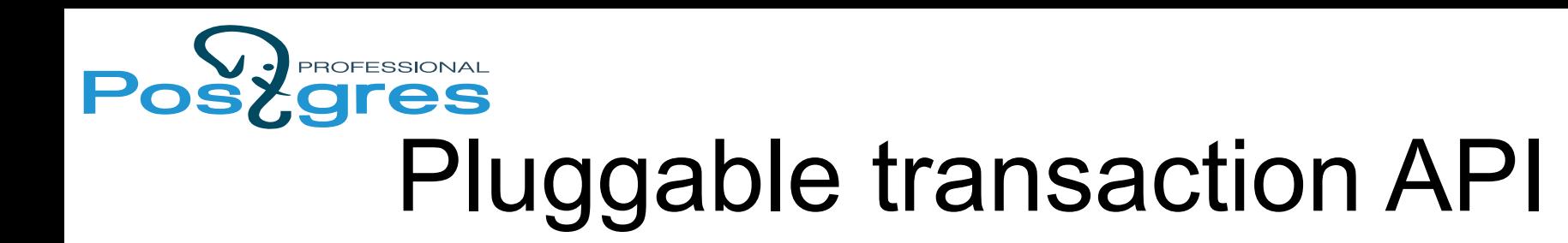

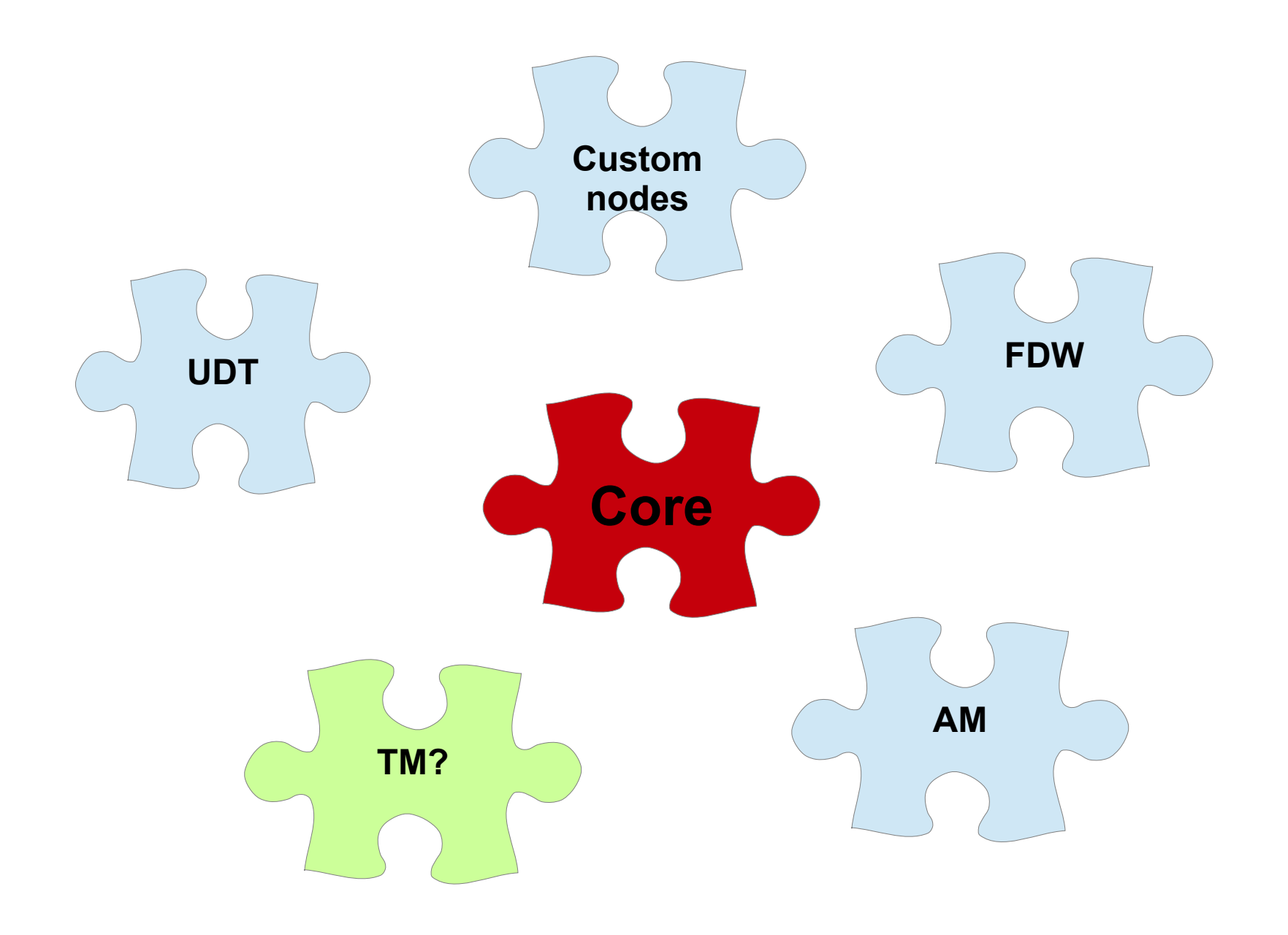

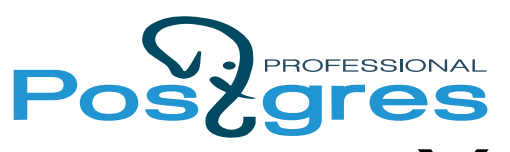

# eXtensible Transaction API

- XidStatus (\*GetTransactionStatus) (TransactionId xid, XLogRecPtr \*lsn);
- void (\*SetTransactionStatus) (TransactionId xid, int nsubxids, TransactionId \*subxids, XidStatus status, XLogRecPtr lsn);
- Snapshot (\*GetSnapshot)(Snapshot snapshot);
- TransactionId (\*GetNewTransactionId)(bool isSubXact);
- TransactionId (\*GetOldestXmin) (Relation rel, bool ignoreVacuum);
- bool (\*IsInProgress)(TransactionId xid);
- TransactionId (\*GetGlobalTransactionId)(void);
- bool (\*IsInSnapshot)(TransactionId xid, Snapshot snapshot);
- XACT EVENT ABORT PREPARED
- XACT EVENT COMMIT PREPARED,
- XACT EVENT PRE PREPARE,
- XACT EVENT PARALLEL PRE COMMIT,
- XACT EVENT PRE COMMIT,
- XACT EVENT PREPARE,
- XACT EVENT PARALLEL ABORT,
- XACT EVENT ABORT,
- XACT EVENT PARALLEL COMMIT,
- XACT EVENT COMMIT,
- XACT EVENT START,

### New commit callback events

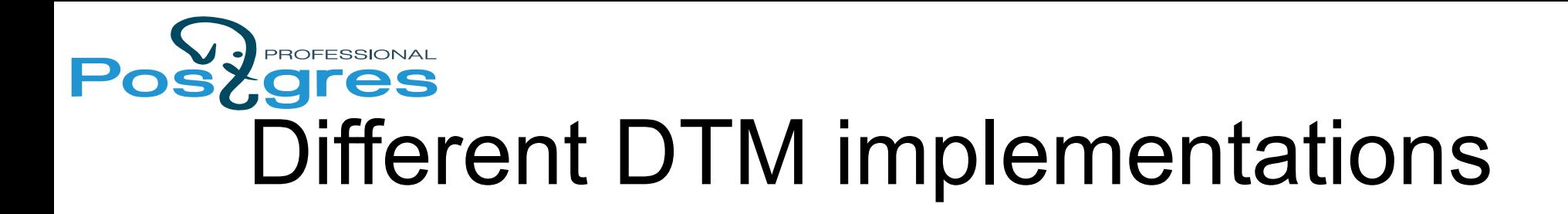

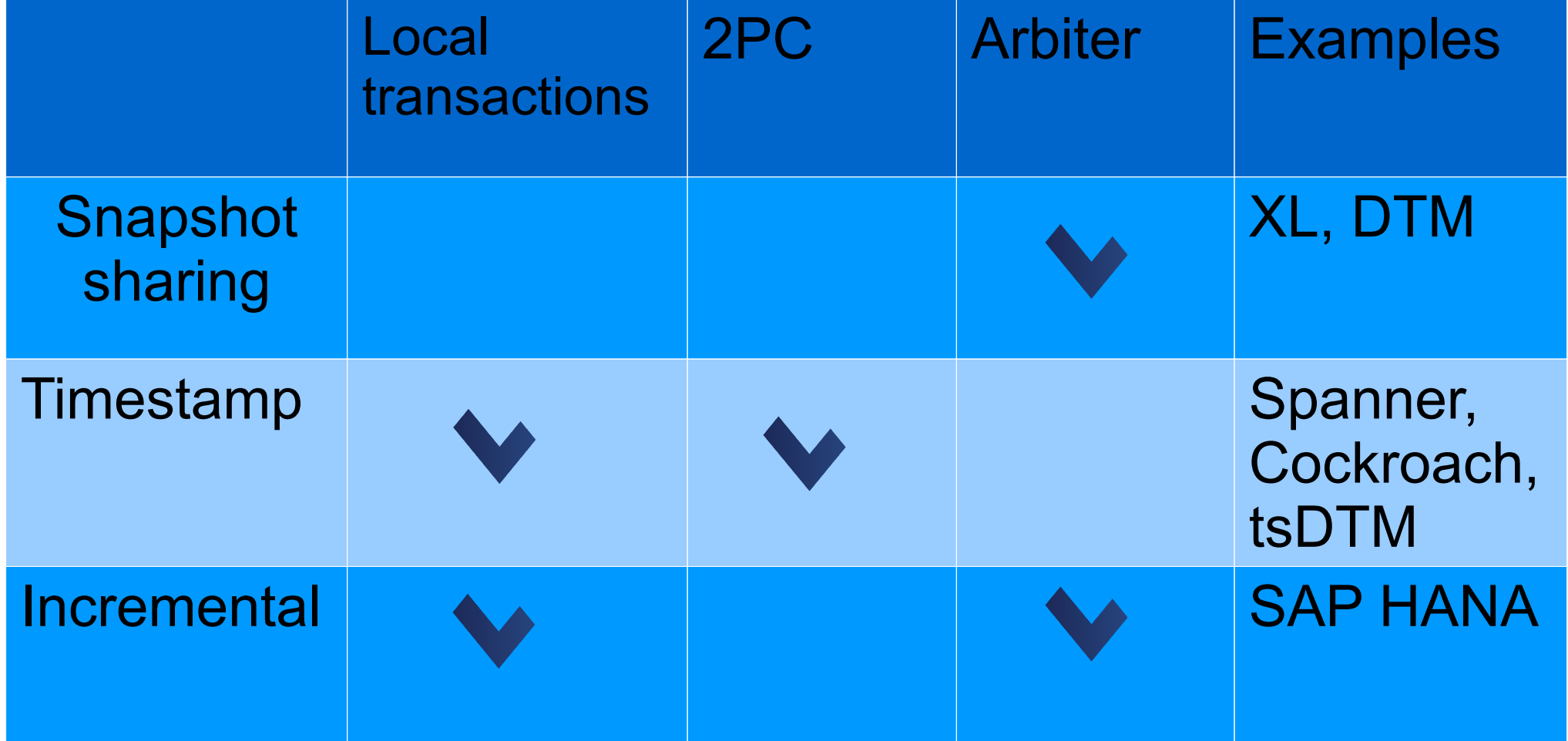

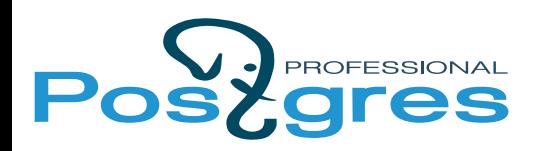

#### DTM architecture

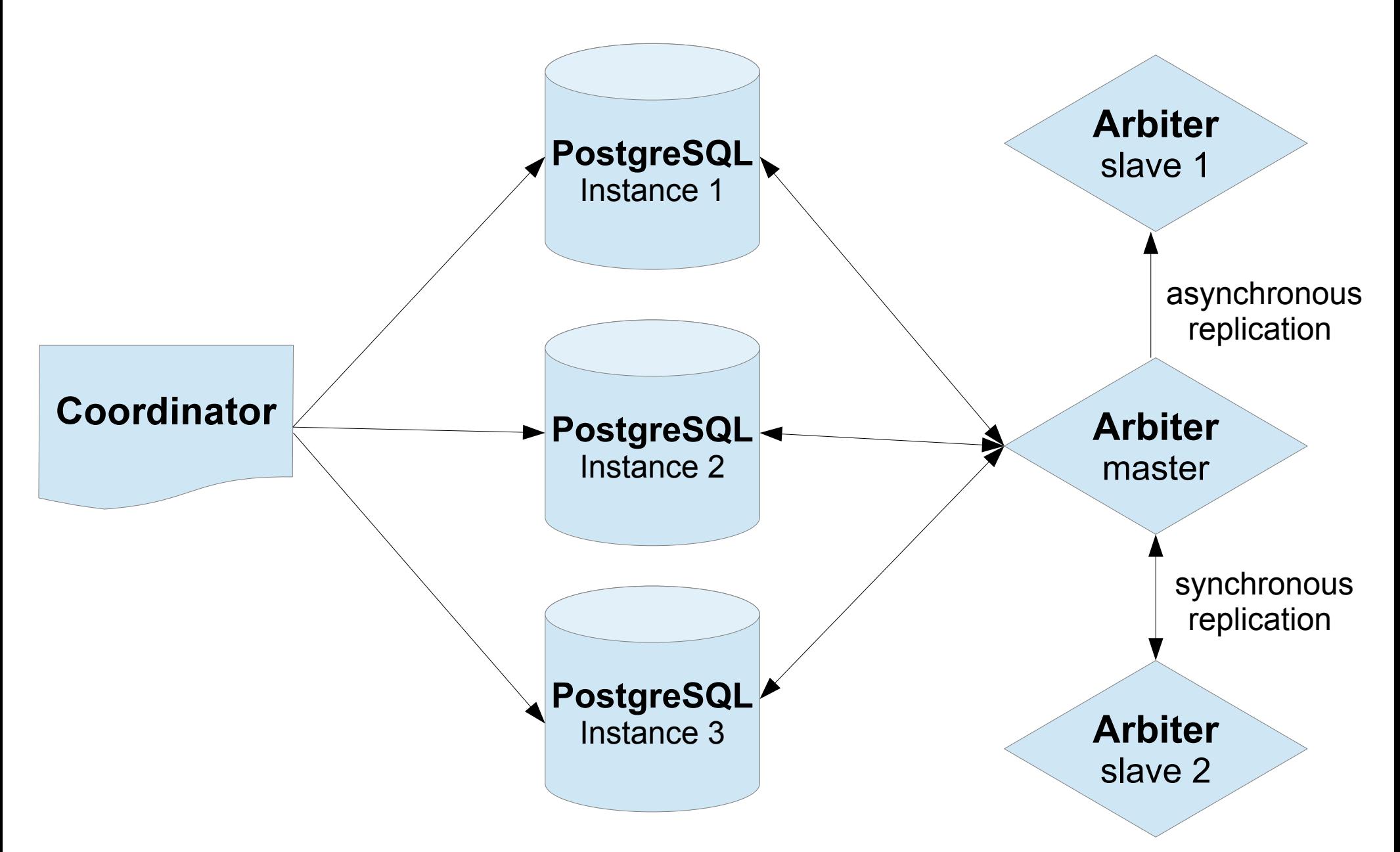

#### PROFESSIONAL DTM from client's point of view

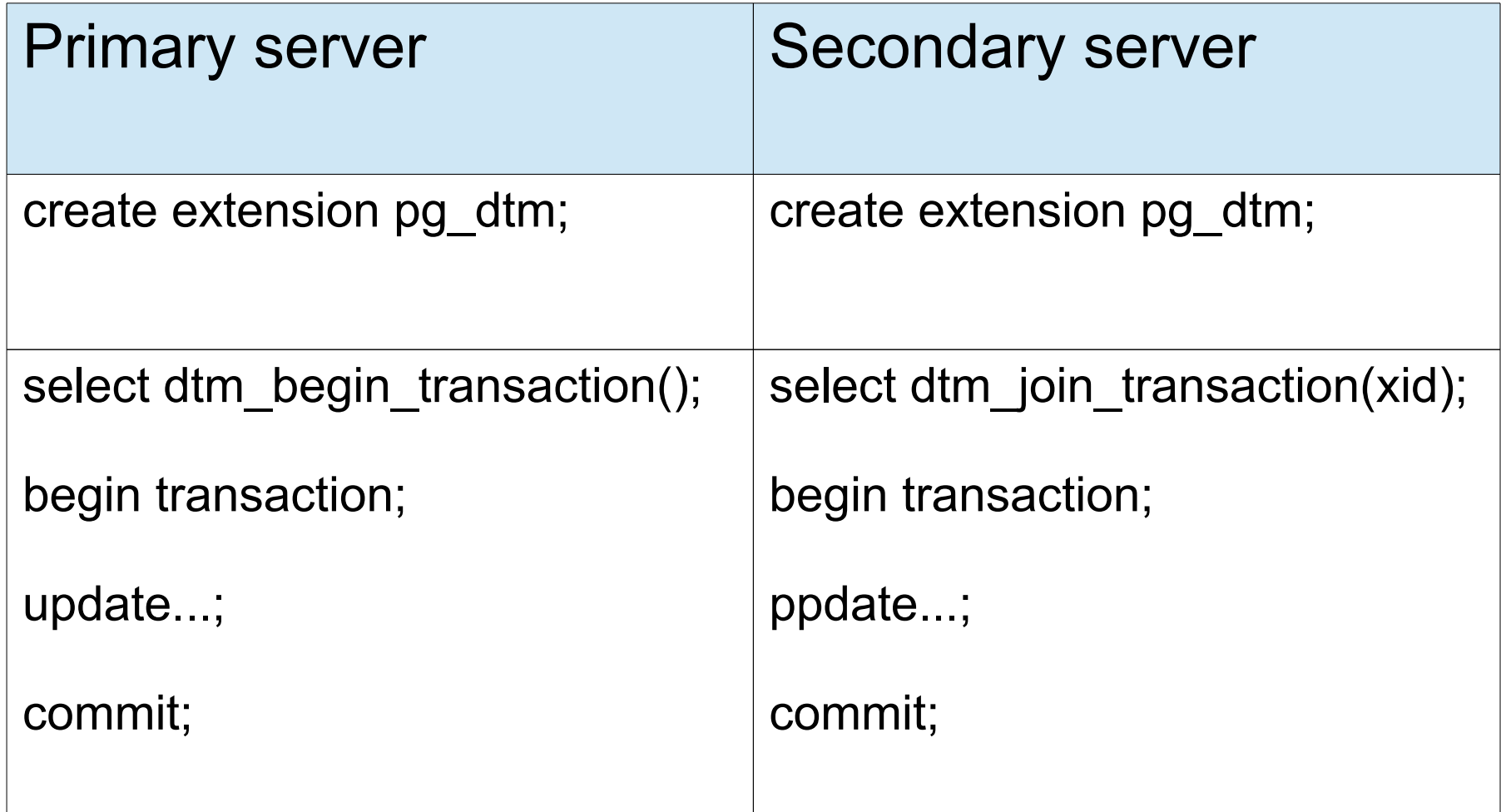

#### PROFESSIONAL DTM from client's point of view

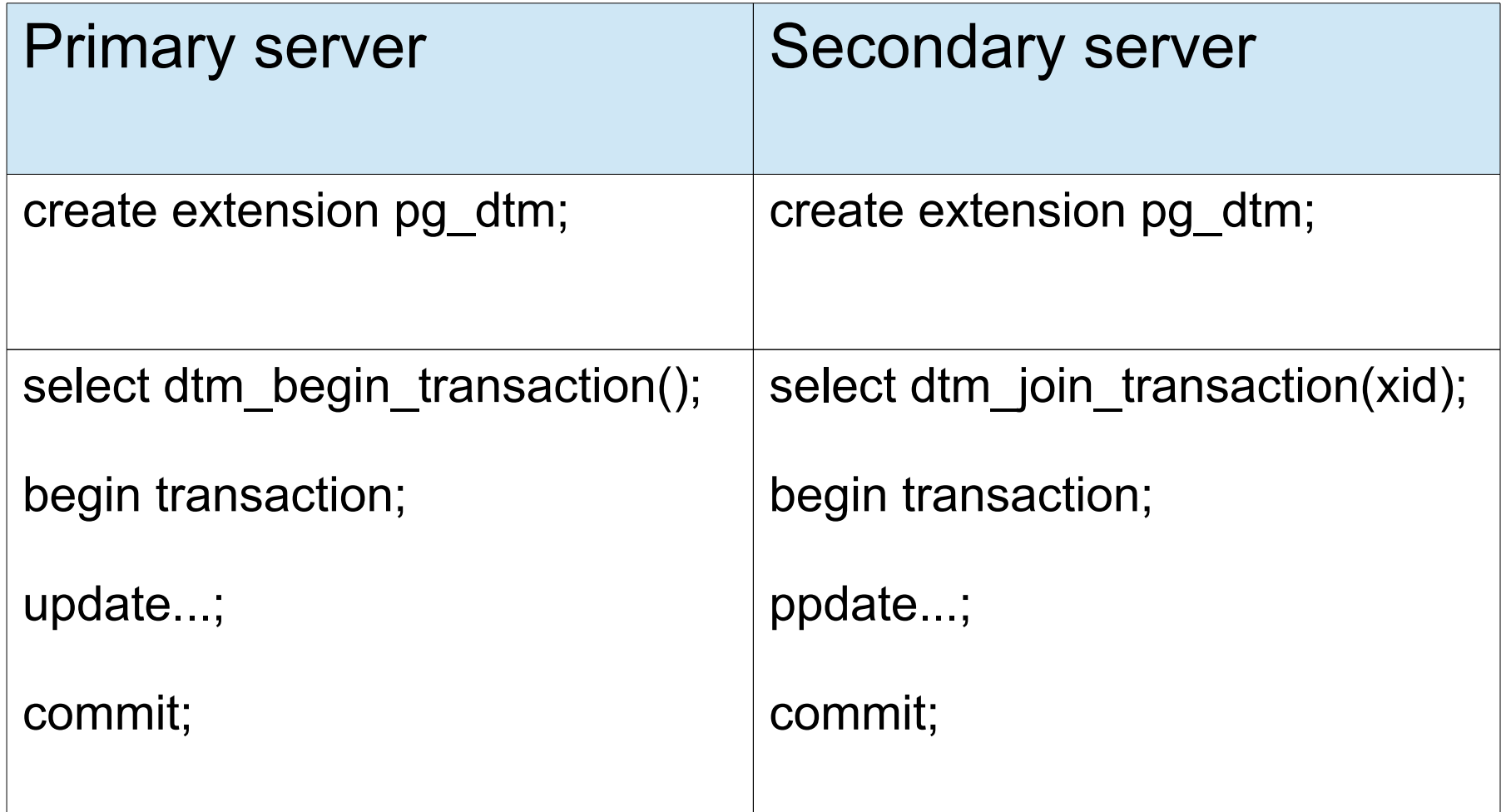

PROFESSIONAL tgres

DTM transaction control flow

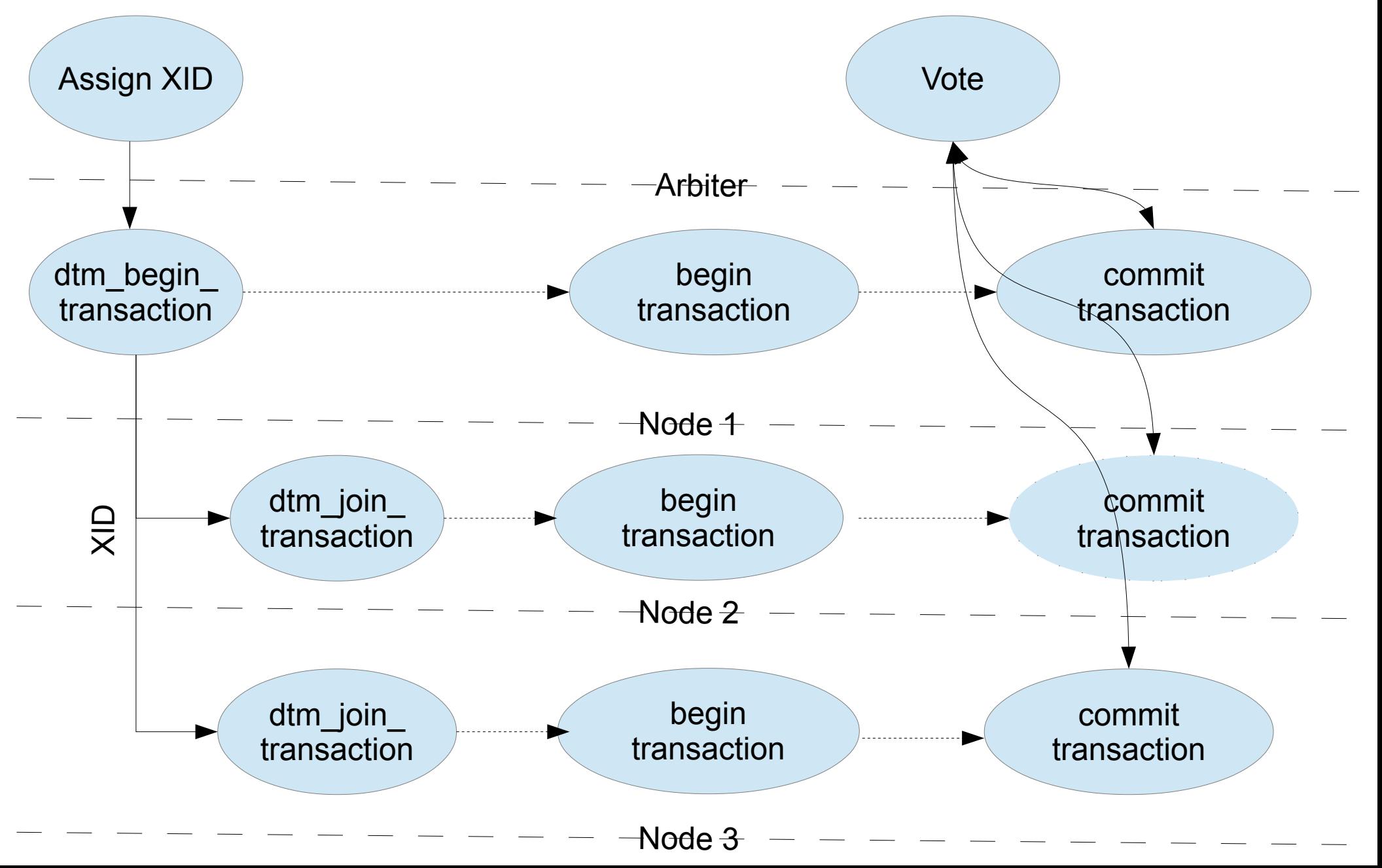

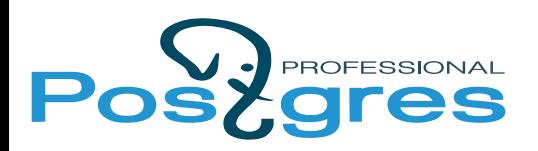

#### tsDTM architecture

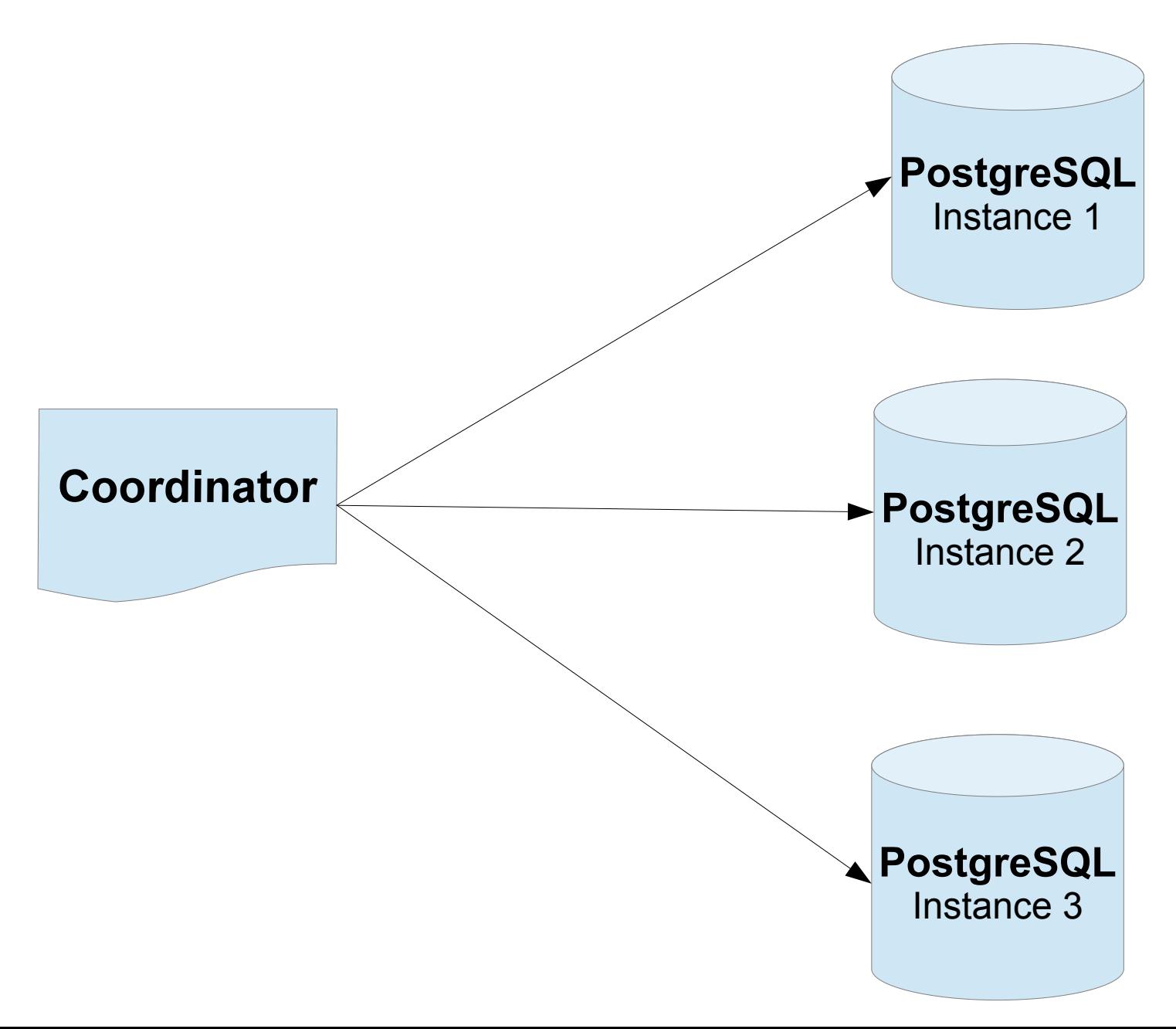

![](_page_11_Picture_0.jpeg)

![](_page_11_Figure_1.jpeg)

![](_page_12_Figure_0.jpeg)

![](_page_13_Picture_0.jpeg)

## Multiplexing

![](_page_13_Figure_2.jpeg)

![](_page_14_Picture_0.jpeg)

#### Test configuration

![](_page_14_Figure_2.jpeg)

![](_page_15_Picture_0.jpeg)

#### DTM scalability

![](_page_15_Figure_2.jpeg)

![](_page_16_Picture_0.jpeg)

#### DTM overhead

![](_page_16_Figure_2.jpeg)

![](_page_17_Picture_0.jpeg)

# tsDTM scalability

(SAI cluster)

![](_page_17_Figure_3.jpeg)

![](_page_18_Picture_0.jpeg)

## tsDTM scalability

(SAI cluster)

![](_page_18_Figure_3.jpeg)

![](_page_19_Picture_0.jpeg)

## tsDTM write scalability

![](_page_19_Figure_2.jpeg)

![](_page_20_Picture_0.jpeg)

#### tsDTM overhead

![](_page_20_Figure_2.jpeg)

![](_page_21_Picture_0.jpeg)

#### Multimaster formula

# MM = BDR + DTM

gres

#### Multimaster based on logical replication

![](_page_22_Figure_2.jpeg)

![](_page_23_Picture_0.jpeg)

#### Logical repliction slots

![](_page_23_Figure_2.jpeg)

![](_page_24_Picture_0.jpeg)

![](_page_24_Figure_1.jpeg)

![](_page_25_Picture_0.jpeg)

![](_page_25_Figure_1.jpeg)

![](_page_25_Figure_2.jpeg)

![](_page_26_Picture_0.jpeg)

TPS with different select/update ration

![](_page_26_Figure_2.jpeg)

Wrire percent

![](_page_27_Picture_0.jpeg)

## Multimaster read scaling

#### **Read TPS**

![](_page_27_Figure_3.jpeg)

Backends per node

![](_page_28_Picture_0.jpeg)

#### **Write TPS**

![](_page_28_Figure_2.jpeg)

Backends per node

![](_page_29_Picture_0.jpeg)

# Galera vs. Postgres Multimaster

(sysbench OLAP-complex, 10M records, 3 nodes)

![](_page_29_Figure_3.jpeg)

![](_page_30_Picture_0.jpeg)

#### Galera vs. PostgreSQL multimaster (sysbench, read-write complex OLAP) **TPS**

![](_page_30_Figure_2.jpeg)

![](_page_31_Picture_0.jpeg)

#### Galera vs PostgreSQL multimaster (sysbench, read-only complex OLAP)

![](_page_31_Figure_2.jpeg)

# Current multimaster limitations

- Table should have primary key.
- DDL is not handled by logical replication and requires separate replication channel which currently is not using 2PC.
- Subtransactions are not supported (limitation of DTM).
- Explicit locks are not distributed.
- Number of concurrent transactions is limited by number of BG workers

![](_page_33_Picture_0.jpeg)

#### Questions?

#### https://github.com/postgrespro/postgres\_cluster.git